## **Windows Dism 10.1.1001.100**

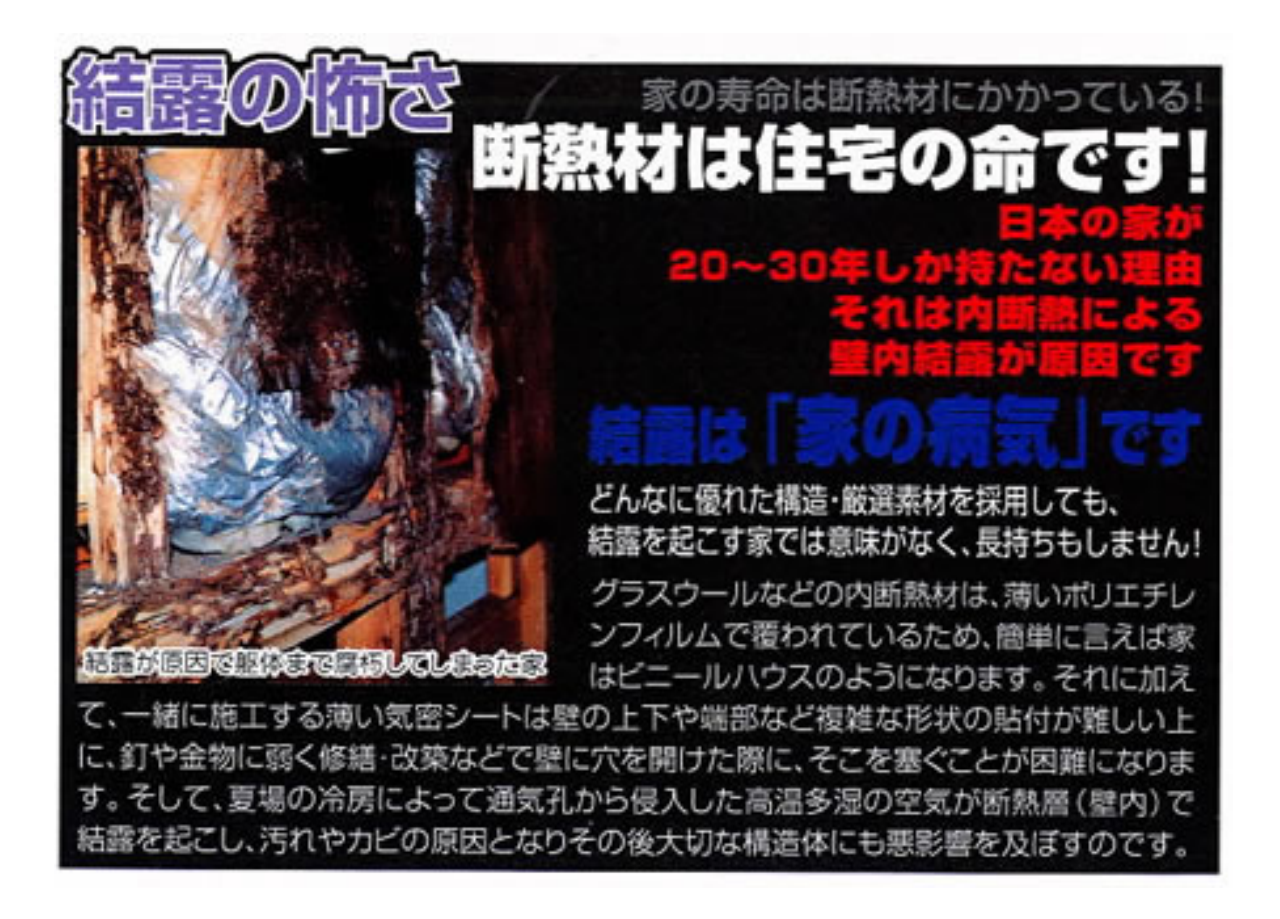

DOWNLOAD: https://byltly.com/2imayu

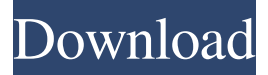

 To learn more about our terms of service and your related rights, please visit our privacy policy. To learn more about our terms of service and your related rights, please visit our privacy policy. Windows 10 Download Download Windows 10 for Mac Windows 10 Home - for consumers free download. Code of Conduct, including your rights, responsibilities, and other important information. Download All Windows 10 Mobile The following version information is for Windows 10 Mobile. Windows 10 Download Windows 10 is out! But if you want to get it today, you'll need a PC. You can use the Windows 10 Download tool to download Windows 10 now. (Photo: Business Insider) Forget the dust and hassle of getting Windows 10 installed on a new PC. Download Windows 10 Home to get an ad-free experience, free built-in security, and a bunch of other software and utilities. Windows 10 Home is the new version of Windows 10 available for consumers. Windows 10 Home is designed to simplify the everyday tasks you perform, like online shopping, video streaming, and communicating with family and friends. The new Windows operating system is available for download now. Customers who purchase Windows 10 Home get Windows 10 free on a new PC or tablet for a year. In addition to a full version of Windows 10 Home, customers can also get access to all the latest updates and improvements for the first month. Windows 10 Download Windows 10 on a Windows Phone device. You can also upgrade to Windows 10 from your current version of Windows. Once the upgrade is complete, your devices will automatically update to Windows 10. You can download Windows 10 using the Windows 10 Download tool. With your new Windows device, you can then enjoy a PC-like experience without buying a PC. Windows 10. Once you've downloaded Windows 10, you can use the Windows 10 Download tool to start the process of getting Windows 10 installed. The Windows 10 Download tool was first released for Windows Insiders in the Windows Insider Program on Windows 10. Download Windows 10 Offline Install Windows 10 can be downloaded and installed to any PC or device that is connected to the internet. A Windows 10 installer file can be downloaded from the Windows 10 Download page. Windows 10 Installer Download Windows 10 can be installed on any PC or device connected to the internet. Simply click the link, then follow the onscreen instructions to complete the installation. Windows 10 Download Page. Windows 10 Home - for consumers free download. Code of Conduct, including your rights, responsibilities, and other important 82157476af

> [EMS Advanced Data Export Component Suite 4.13.3.1 for Delphi 10.3 Rio](http://tuperco.yolasite.com/resources/EMS-Advanced-Data-Export-Component-Suite-41331-for-Delphi-103-Rio.pdf) [plane surveying by a m chandra pdf rar](http://tilinjack.yolasite.com/resources/plane-surveying-by-a-m-chandra-pdf-rar.pdf) [The Conjuring 2 \(English\) 720p in dual audio hindi](http://mettabill.yolasite.com/resources/The-Conjuring-2-English-720p-in-dual-audio-hindi.pdf)